# **Построение диаграмм и графиков.**

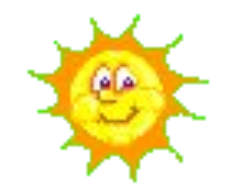

### **Сегодня на уроке мы:**

- *● познакомимся с графическими возможностями табличного процессора MS Excel;*
- рассмотрим алгоритм построения диаграмм
- *● учимся оценивать влияние факторов среды на состояние здоровья человека, с использованием электронных диаграмм.*

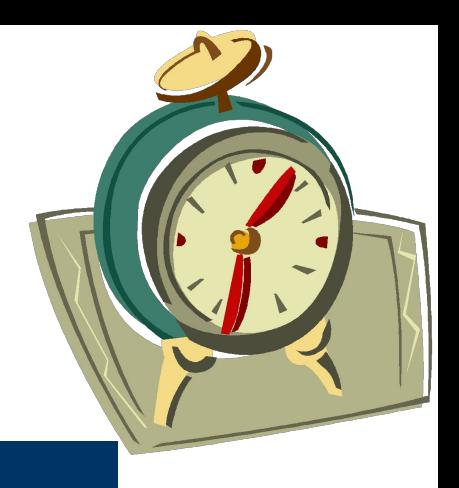

## **Выполним тест "Электронные таблицы". Время на выполнение 5 минут.**

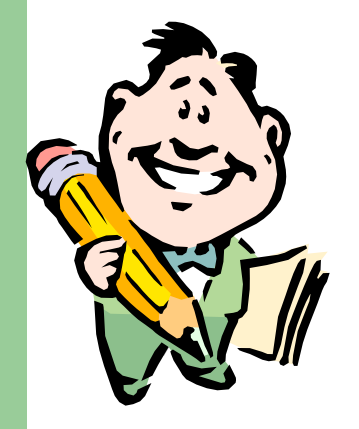

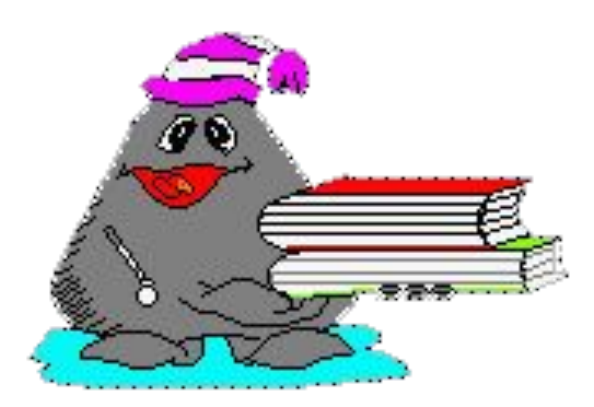

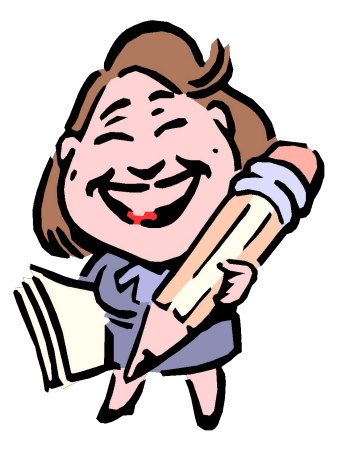

#### • Диаграмма - это представление данных таблицы в графическом виде, которое используется для анализа и сравнения данных

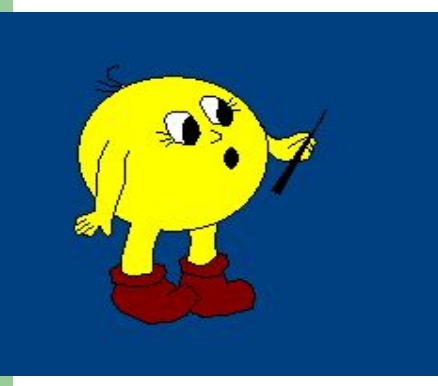

## **● С Т О Л Б Ч А Т Ы Е и гистограммы ● Я Р У С Н Ы Е ● Л И Н Е Й Н Ы Е ● О Б Л А С Т Н Ы Е**

**К самым распространенным относятся 5 различных типов диаграмм:**

**● К Р У Г О В Ы Е**

### **Линейная диаграмма (график)**

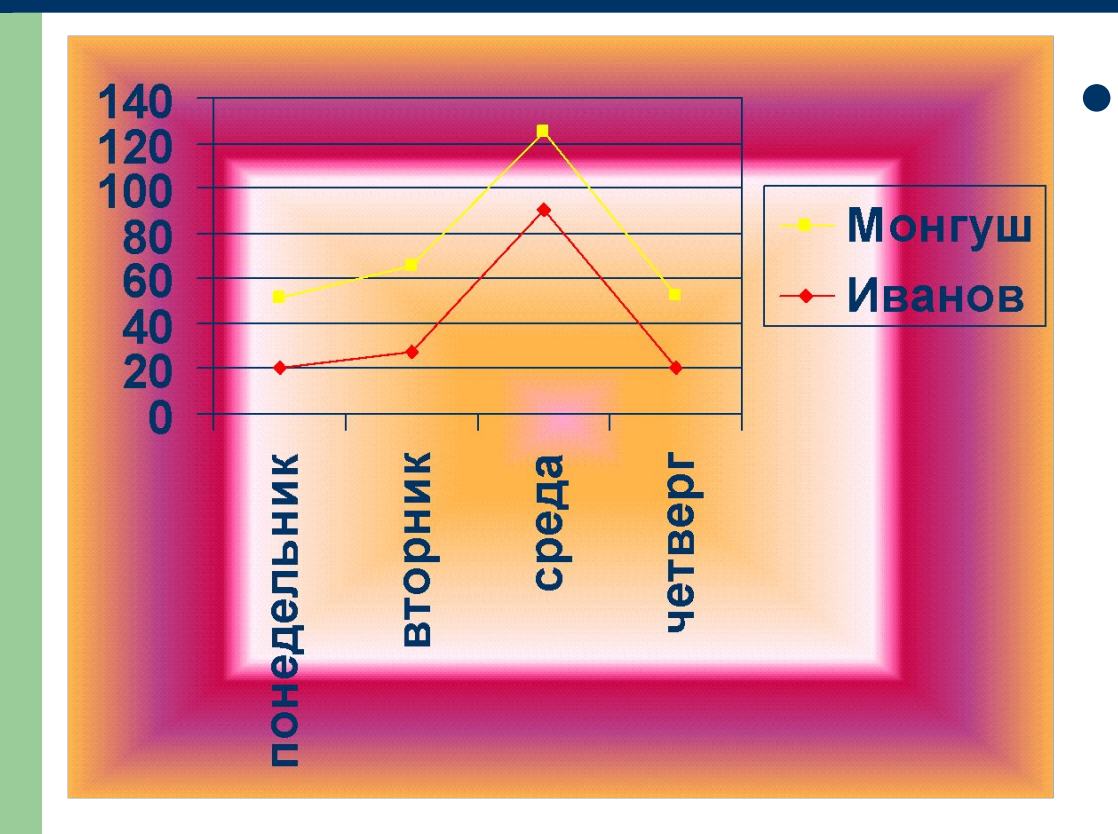

• Использует ся для наглядного сравнения различных величин.

#### **Круговая диаграмма**

• Служит для сравнения нескольких величин в одной точке. Особенно полезна, если величины в сумме составляют нечто целое (100%)

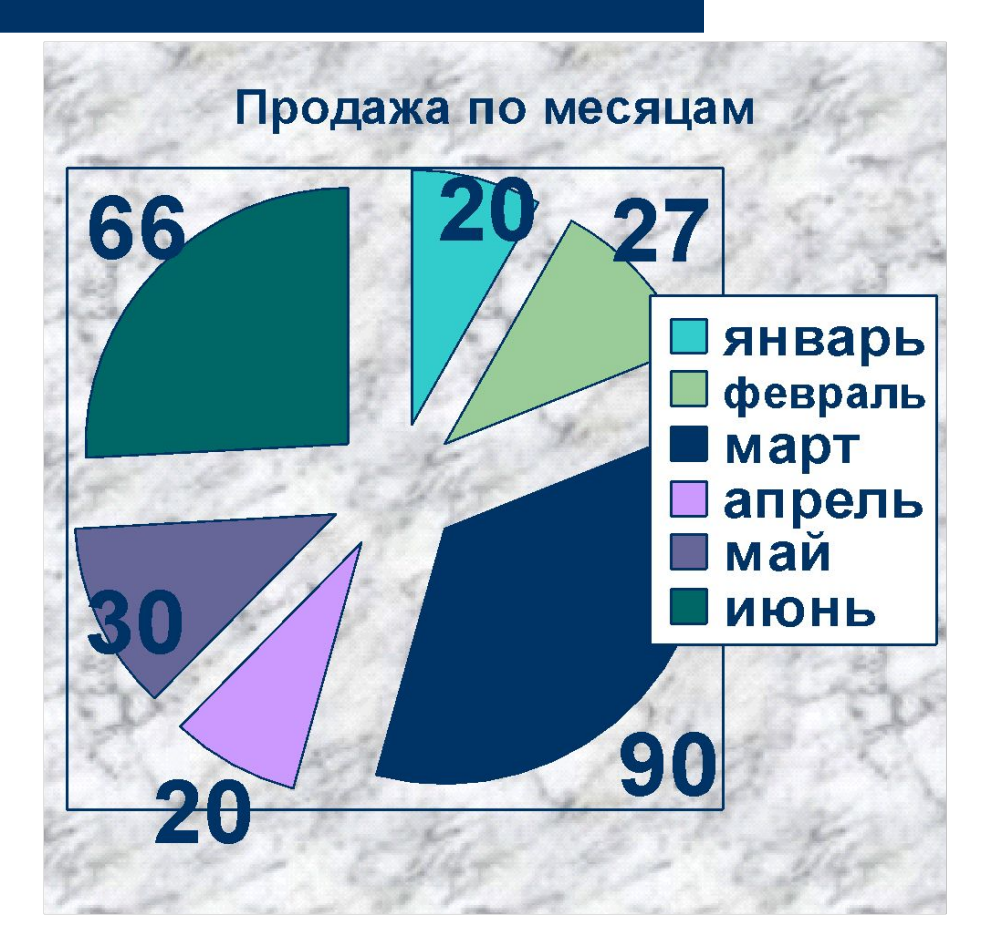

#### *● Служит для сравнения нескольких величин*

#### **Столбчатая диаграмма**

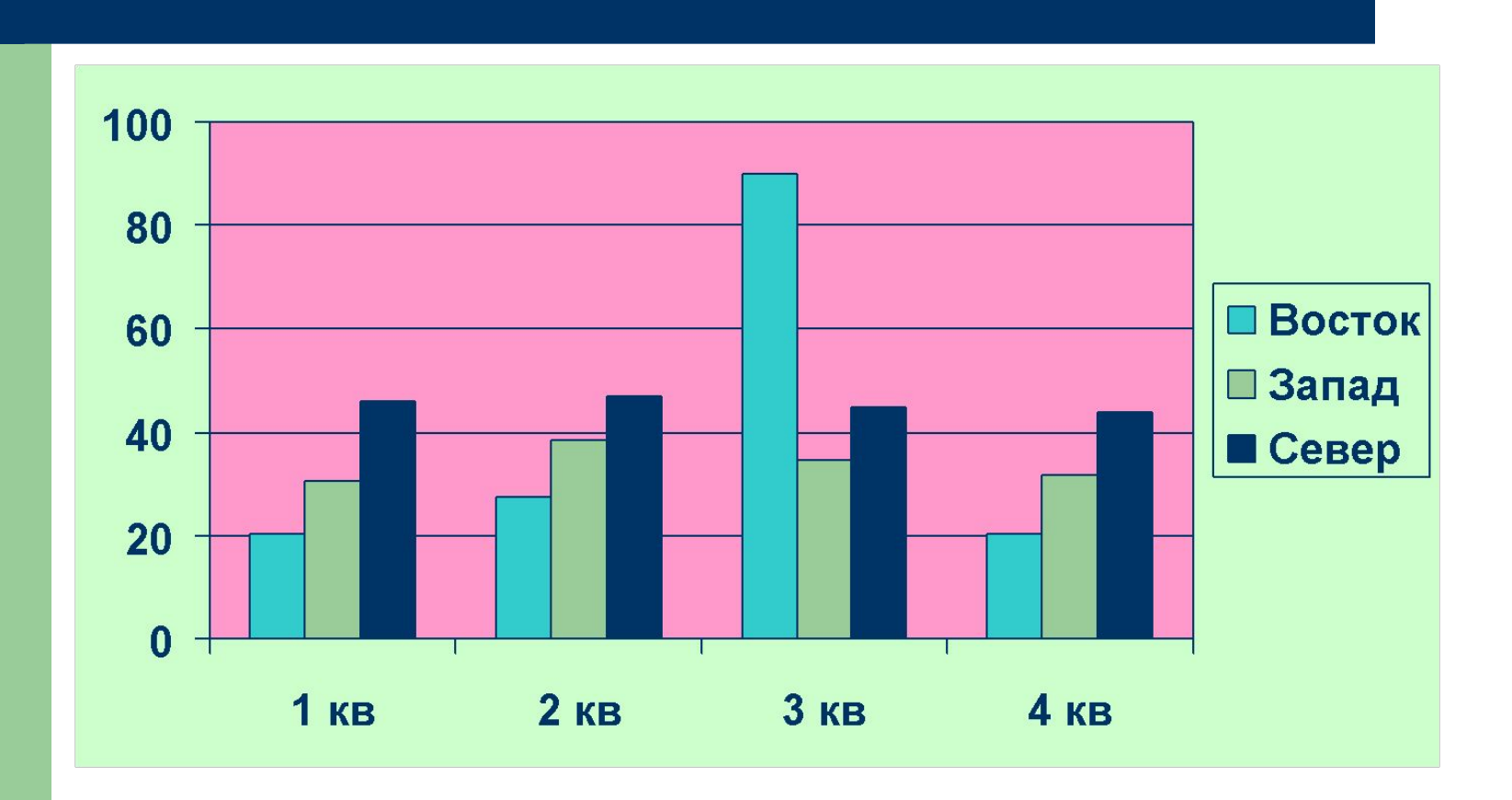

#### **Гистограмма**

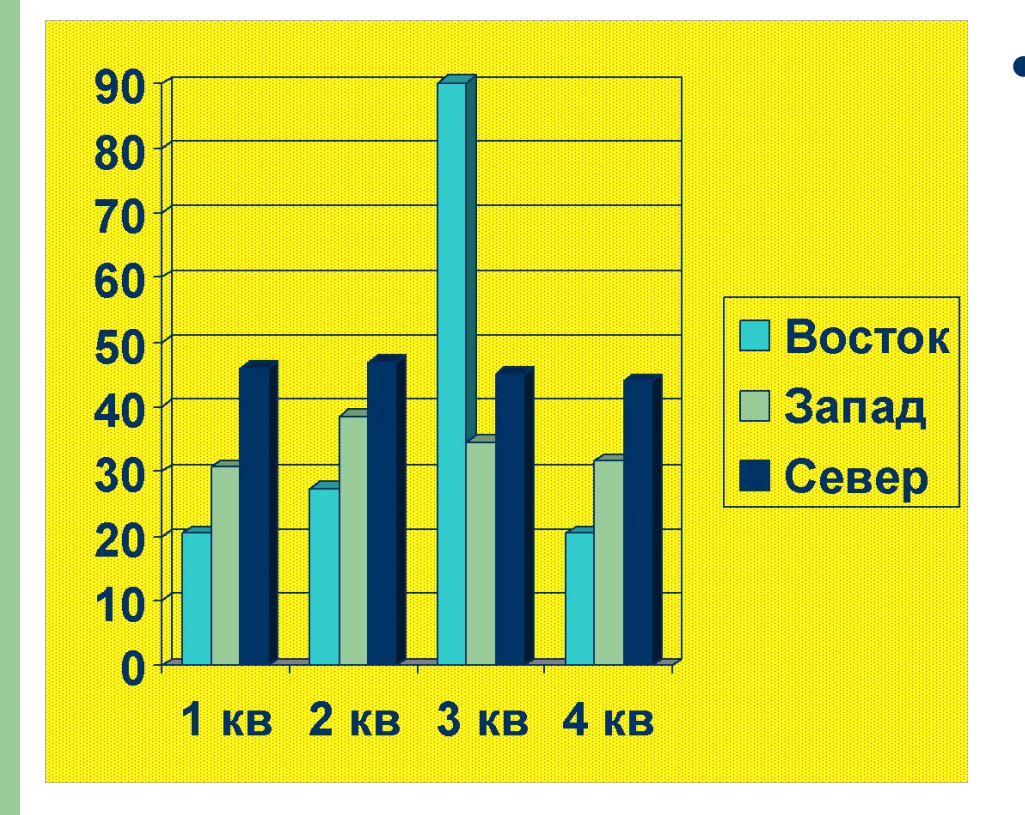

• Показывает динамику изменения сразу нескольких (обычно 3) величин

#### **Ярусная диаграмма**

**Позволяет** наглядно сравнить суммы нескольких величин в нескольких точках, и при этом показать вклад каждой величины.

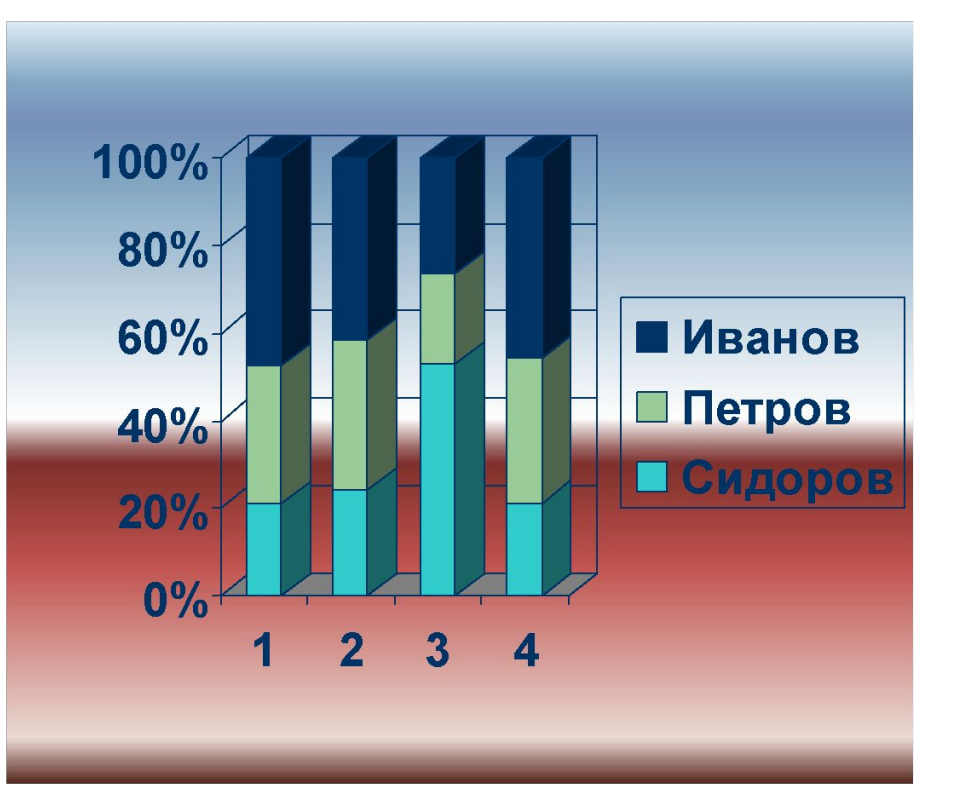

### **Областная диаграмма**

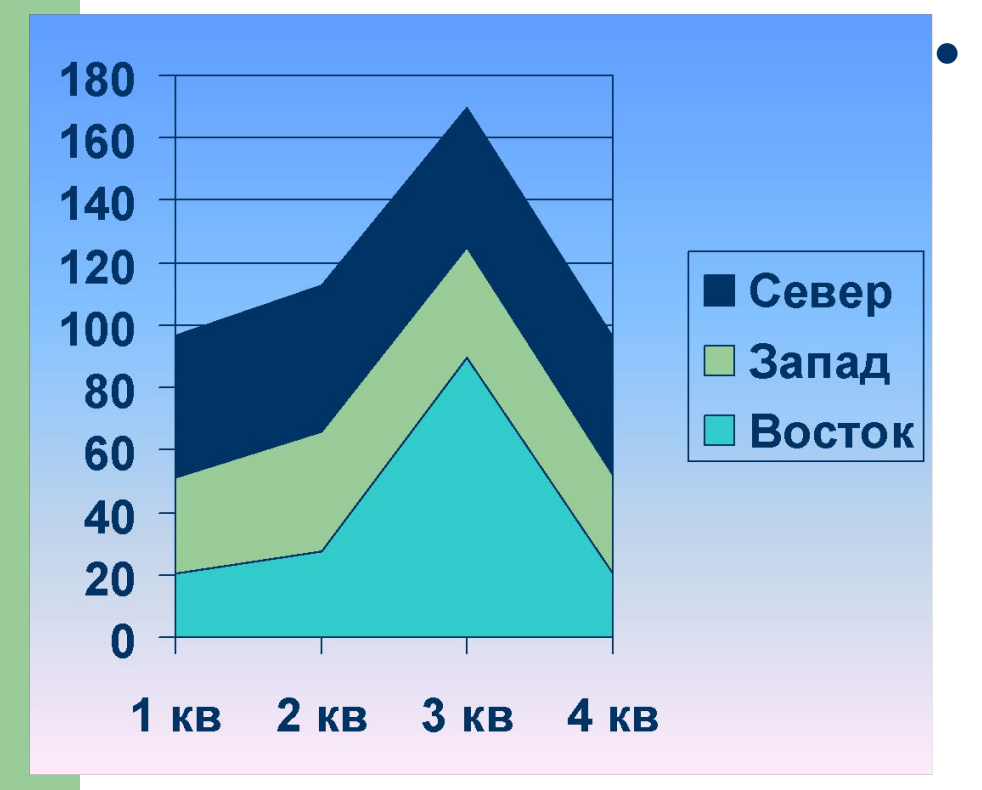

*● Диаграмма площадей – гибрид ярусной диаграммы с линейной. Позволяет одновременно проследить изменение каждой из нескольких величин и изменение их суммы в нескольких точках.*

### **Задание 1.** Построить гистограмму

#### **ФАКТОРЫ, влияющие на здоровье человека**

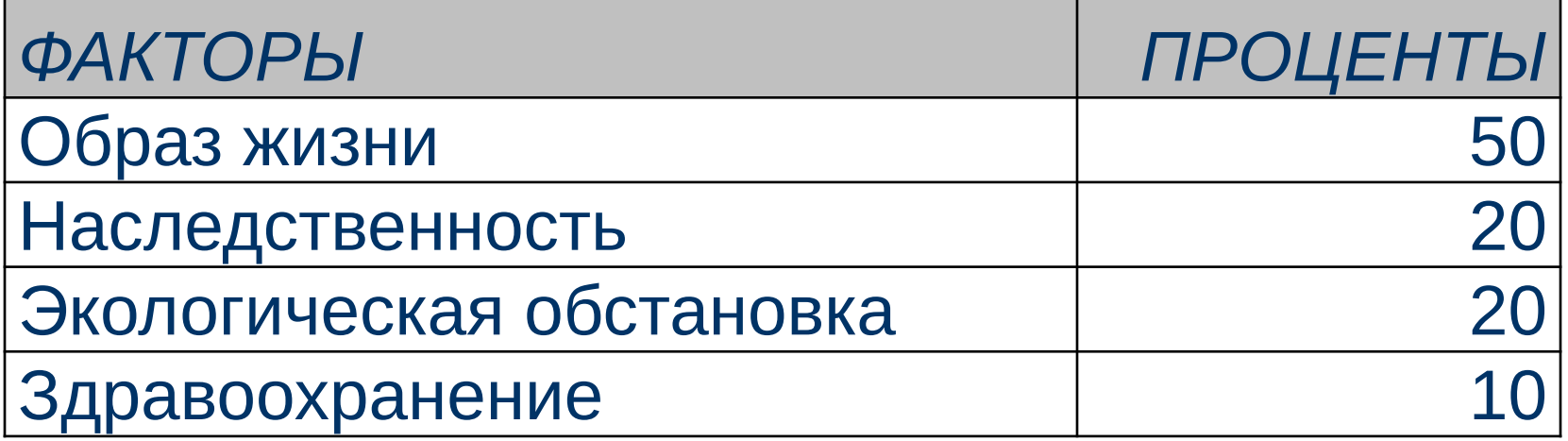

# **Запуск Microsoft Excel**

# **Пуск---Все программы--- Microsoft Office--- Microsoft Office Excel**

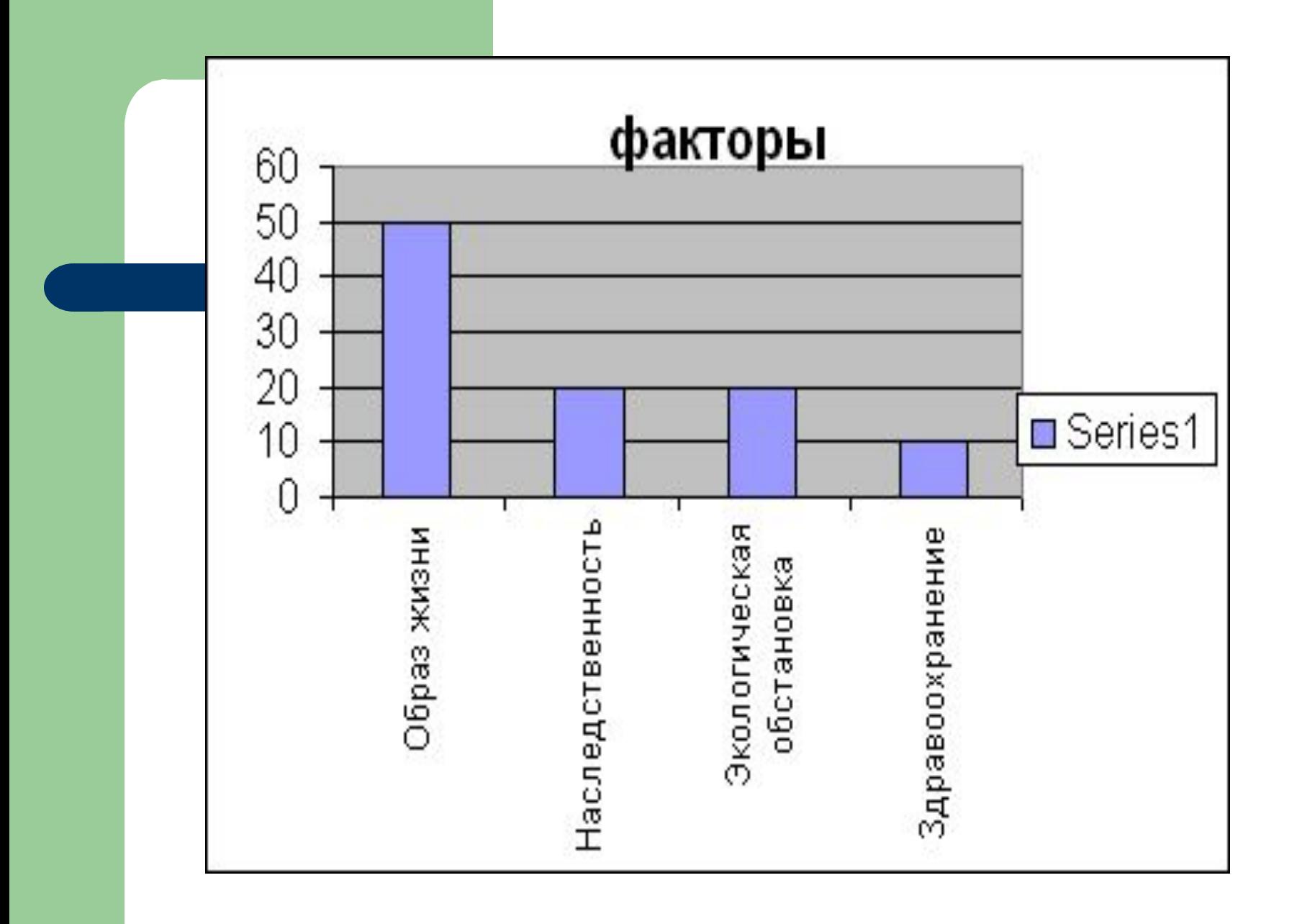

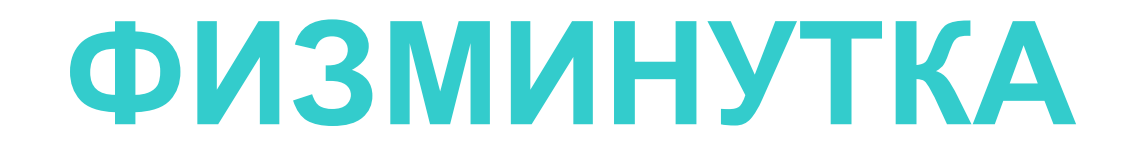

## БЕРЕГИТЕ ЗРЕНИЕ!

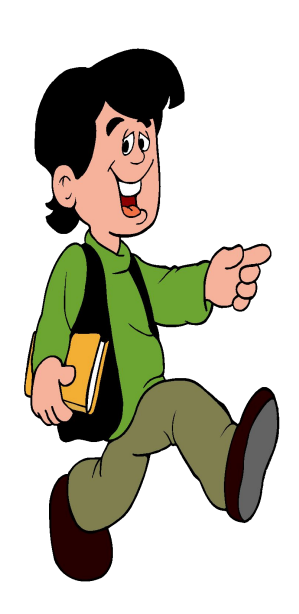

### **Задание 2.**

Давайте попытаемся, исходя из ваших личных ассоциаций, оценить экологическую обстановку нашего села. Вам дается четыре параметра оценки экологического состояния села: **-состояние флоры села**

- **состояние водного режима**
- **состояние воздушной среды**
- **дизайн нашего села.**

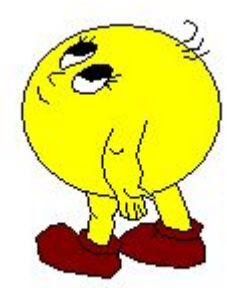

Каждый из параметров предлагается оценить самостоятельно по 10-балльной системе. И на основе полученной оценочной системы построить круговую диаграмму и график с помощью программы MS Excel

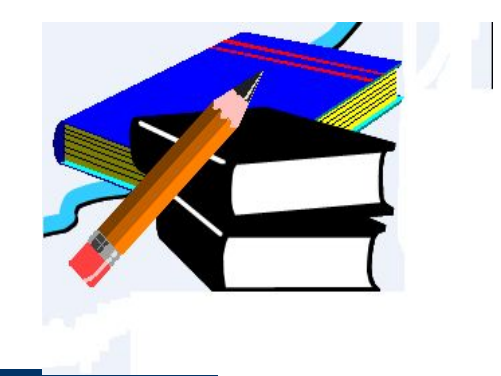

### **Домашнее задание:**

- **● Конспект п. 1.5.3. стр. 102**
- **● Практическое задание.** По каким параметрам можно оценить экологическое состояние окружающей среды возле своего дома. Вам дома необходимо выработать 4-е основных параметра. Оценить каждый параметр по 5 тибалльной системе. Построить гистограмму. Представить результаты на следующий урок на любом из носителей.

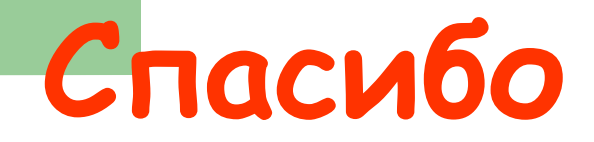

## **за внимание и участие!**

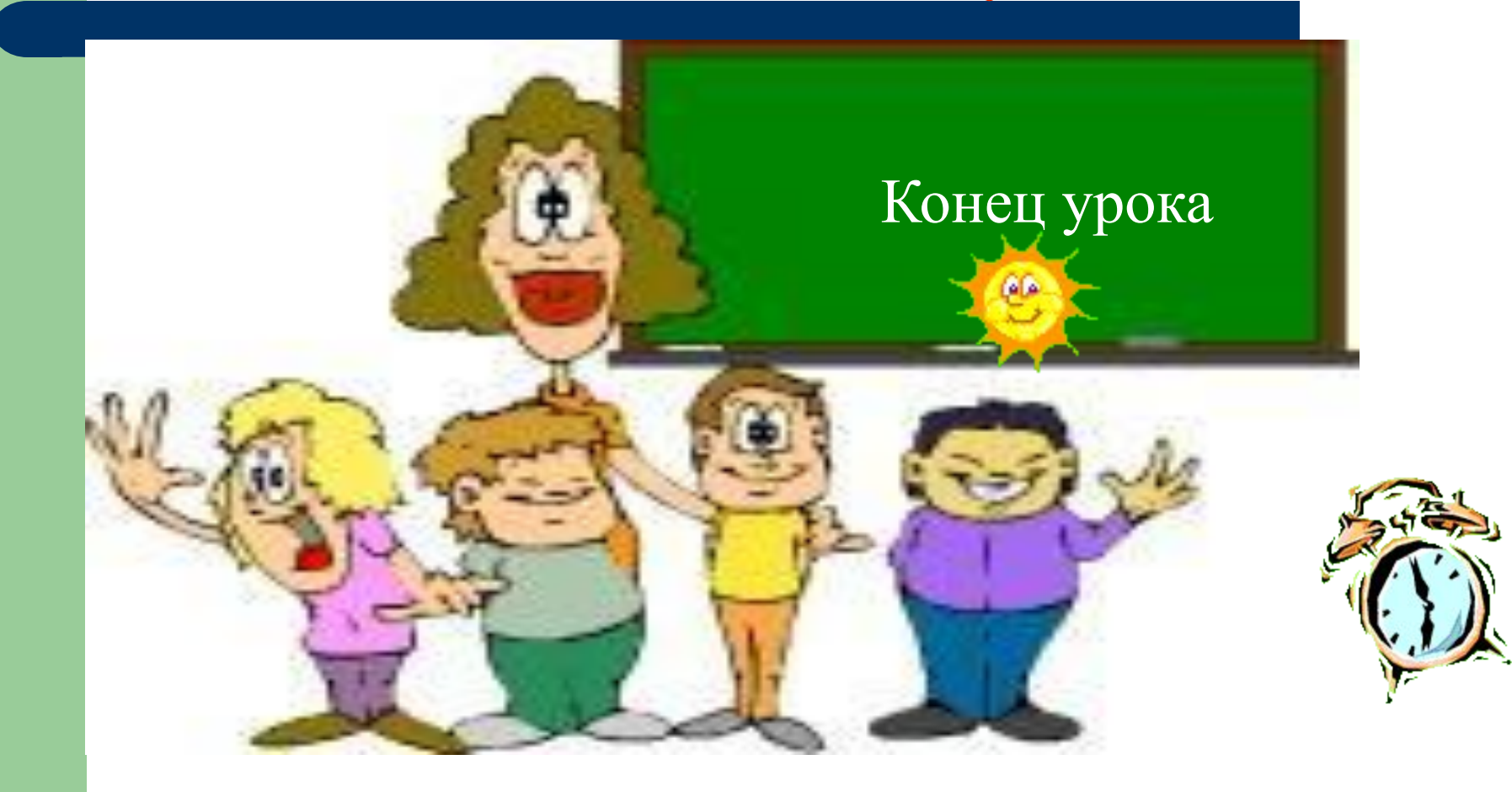